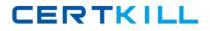

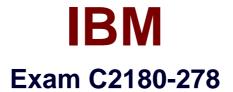

## IBM Worklight V6.0 Mobile Application Development

Version: 6.0

[Total Questions: 52]

https://certkill.com

CERTKILL

#### Question No : 1

A mobile application developer has a business requirement that data be encrypted while atrest on the mobile device. As data is stored in the encrypted cache, the application developer starts seeing strange behavior and cannot find this behavior in the documentation. What is the cause of the strange behavior?

- A. The encrypted cache is closed.
- B. The encrypted cache has exceeded the 5 Mb limit.
- C. The AES 256-bit encryption key is corrupt.
- D. The credentials used to open the cache are invalid.

Answer: B

#### **Question No:2**

A mobile application developer has created and deployed an HTTP adapterwhich accepts a userid and returns employee location data. For the adapter to be invoked using the client side WL.Client.invokeProcedure API, which properties does the application developer need to include in the invocationData object?

- A. parameters, procedure
- B. parameters, procedure, timeout
- C. adapter, parameters, procedure
- D. adapter, parameters, procedure, timeout

#### Answer: C

#### **Question No:3**

A mobile application developer has chosen to use the JSONStore API to cache data locally for use when the application is offline. Which statement accurately describes the JSONStore capabilities?

- A. The JSONStore has a maximum storage capacity of 5 MB.
- **B.** The JSONStore API can be extended to better fit their needs.

**C.** The JSONStore extends the encrypted cache capability of supporting multiple users by adding support for indexes.

**D.** The Worklight adapter that is being used with the JSONStore can request or pull updated data when working in connected mode.

#### Answer: B

#### **Question No:4**

A Worklight application developer has used the File > New > Worklight Environment option from Worklight Studio to add a specific environment for Android to the project. This has created an Android folder under the apps\application name folder. Which new, unique folder name that does not exist in common is in the Android folder?

A. js

B. css

C. native

**D.** images

Answer: C

#### **Question No:5**

A mobile application developer has created an application for indoor shopping mall customers. The application needs to distinguish shopping areas from eatingareas inside the mall using WiFi. How can the application developer do this?

A. Use WL.Device.getContext() to return the current geofence.

**B.** Use a DwellInside trigger to determine which area the user is in.

C. Use a PositionChange trigger to signal when the user moves into a different area.

**D.** Use the WL.Device.Geo.Profiles API to set the acquisition policy to acquire information from bluetooth, NFC, and WiFi broadcasts.

#### Answer: B

#### **Question No:6**

A mobile application developer is asked to work on amobile project and build Web resources such as HTML, CSS and JavaScript that will later be packaged to complete the application by another developer. What application type should be selected by the application developer in Worklight Studio to accomplish this?

**A.** Inner Application

B. Shell Component

**C.** Native Application **D.** Hybrid Application

#### Answer: A

#### **Question No:7**

A mobile application developer wishes to mock up an application quickly using the built in Worklight Screen Templates for Dojo. How can thedeveloper add a screen template to an existing Dojo project? From the Worklight Studio Design view:

- A. select File -> New -> Web Page and choose a template
- B. right click in the Outline pane, select Add and choose a template
- C. right click in the Mobile Navigation pane, select Add and choose a template
- D. right click on the <app name> folder, select New -> Web Page and choose a template

#### Answer: C

#### Question No: 8

A mobile application developer has written a Cordova plug-in for an application. The developerwould like to now test its functionality. To do so, what must the application developer configure in the Worklight project? Declare the:

- A. plug-in name in config.xml.
- **B.** plug-in name in initOptions.js.
- C. plug-in name in the HEAD element of theapplication's .html file.
- D. .java class file name in AndroidManifest.xml.

#### Answer: A

#### **Question No:9**

A mobile application developer is required to link a local JSONStore to synchronize with a Worklight Adapter. To do so, to which function would the application developer need to specify the adapter option?

A. WL.JSONStore.init()B. WL.JSONStore.push()

# C. WL.JSONStore.load()D. WL.JSONStore.getPushRequired()

### Answer: A

#### Question No : 10

What is the name of the JSON object used to store translated application strings?

- A. Strings
- B. Messages
- C. Languages
- **D.** Translations

**Answer: B** 

#### **Question No: 11**

A mobile application developer intends to use Worklight Android Native APIs to develop a mobile application. A Worklight Android Native API is added to the Worklight project. Which file does the application developer need to copy to the Android application project to connect to the Worklight Server?

- A. wlclient.properties
- **B.** worklight.properties
- C. authenticationConfig.xml
- **D.** application-descriptor.xml

#### Answer: A

#### Question No: 12

A mobile application developer has been asked to write an application that will work even when there is no connectivity. When input data is to be saved, the application must determine whether it should be written to the server or to a cache. How should the application developer do this?

**A.** Call WL.Server.isConnected() before every call to the Worklight server, and write to the cache if it returns false.